, tushu007.com

## <<Protel99

<<Protel99

- 13 ISBN 9787302011682
- 10 ISBN 7302011680

出版时间:2000-6-1

作者:任延群,危胜军,王彦平

页数:253

PDF

更多资源请访问:http://www.tushu007.com

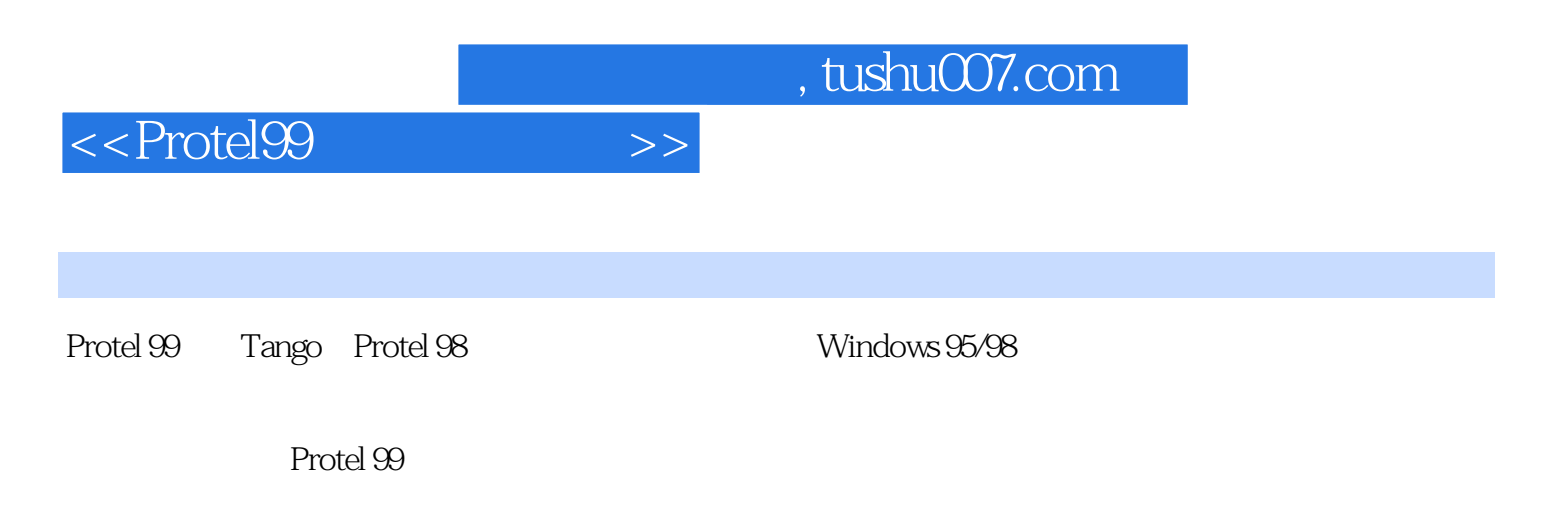

本书以讲解实例为主,将Protel 99的各项指令的功能、具体使用方法、对话框的设置等与实例结合起

Protel 99

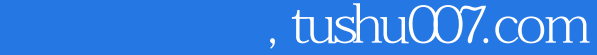

## <<Protel99

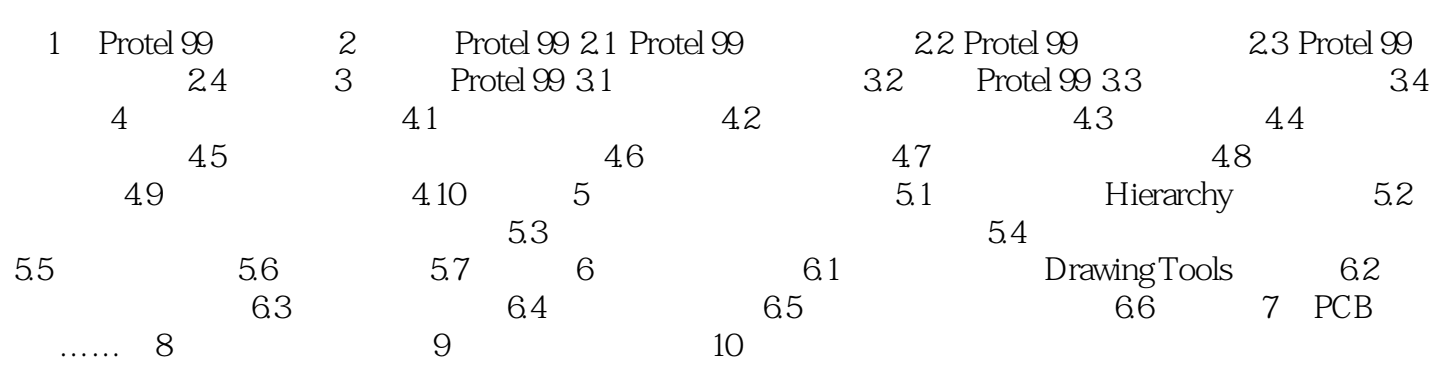

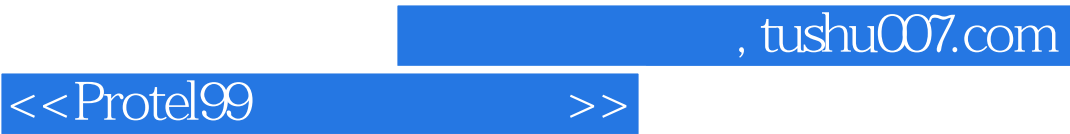

本站所提供下载的PDF图书仅提供预览和简介,请支持正版图书。

更多资源请访问:http://www.tushu007.com